# **Application: gvSIG desktop - gvSIG bugs #5591**

## **Nueva capa, deja siguiente a mitad de introducir datos de un campo.**

03/18/2021 07:25 PM - Joaquín del Cerro Murciano

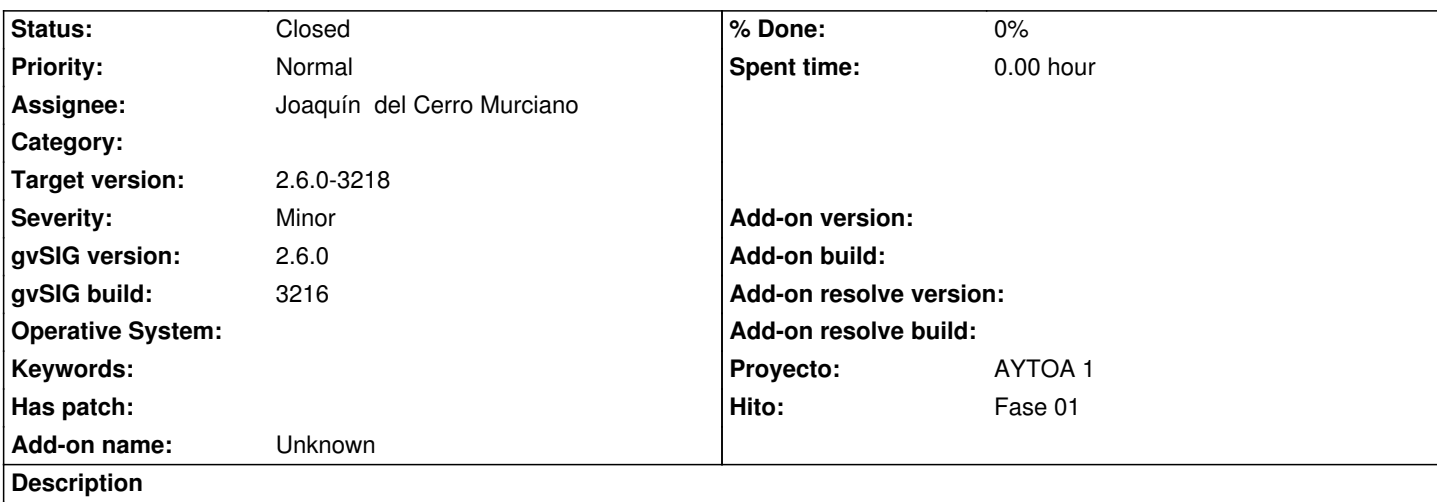

Si en el asistente de nueva capa, en el panel de definicion de columnas, pulsamos en "modificar" para modificar los datos de una columna, deja pulsar en "siguiente" sin que se hayan aceptado los datos del campo, perdiendose estos.

### **Associated revisions**

**Revision 45600 - 03/18/2021 07:39 PM - Joaquín del Cerro Murciano**

refs #5591, en el asistente de nueva capa, en el panel de definicion de columnas, comprobamos que no estamos en edicion de una columnas antes de dejar continuar con el asistente.

#### **History**

#### **#1 - 03/18/2021 07:40 PM - Joaquín del Cerro Murciano**

*- Status changed from New to Fixed*

#### **#2 - 05/19/2021 11:38 AM - Álvaro Anguix**

*- Status changed from Fixed to Closed*